## Comparar Enteros (D)

Compare los pares de enteros usando <, >, o =

| 66   $ $ -48    | $-87$   $-76$ | $-76$   $-2$   | $\vert$ -64<br>$-3$ |
|-----------------|---------------|----------------|---------------------|
| $46$   $-31$    | $-21$   74    | $-67$   $-74$  | $-3$   $-32$        |
| $83$   $-47$    | $63$   $-66$  | $-48$   $-34$  | $-45$   62          |
| $-78$   $-74$   | $-61$ -51     | $25$   $-56$   | $31$   $-13$        |
| $-87$   32      | $39$     2    | $-60$   62     | 70   63             |
| $13$   $-52$    | $39$   $-20$  | $76$   $-46$   | $\vert$ -78<br>4    |
| $-94$   $-16$   | $22$   37     | 76 70          | $16$   50           |
| $-89$<br>90     | $-76$   $-85$ | $-89$<br>$-87$ | 75<br>24            |
| 76<br>$-24$     | $-30$<br>92   | 87<br>62       | 67<br>30            |
| 95<br>$-12$     | 27<br>73      | $-43$<br>$-90$ | $-9$<br>16          |
|                 |               |                |                     |
| MatesLibres.com |               |                |                     |

 $\sqrt{2}$ 

## Comparar Enteros (D) Respuestas

Compare los pares de enteros usando <, >, o =

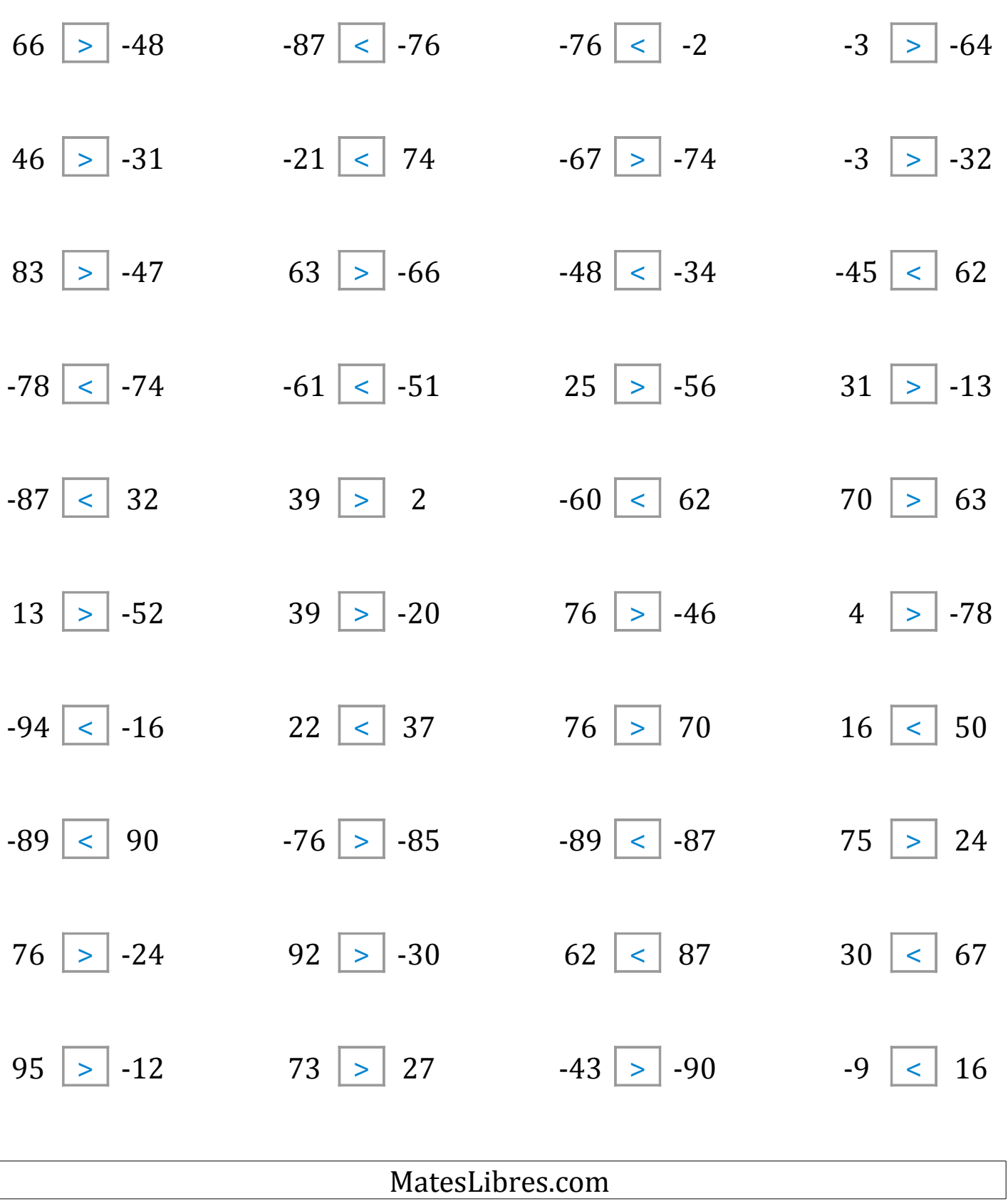

 $\int$